## **TP 6 - Focométrie**

- Banc d'optique de 2 m.
- $\Diamond$  Source lumineuse.
- $\diamond$  Supports de lentilles et de diapositives.
- Ensemble de lentilles minces (convergentes et divergentes) et d'objets (disque perforé d'une lettre, papier calque avec flèche et miroir). No Source lumineuse.<br>
⇒ Supports de lentilles et de diapositives.<br>
⇒ Ensemble de lentilles minces (convergentes et divergentes) et d'objets<br>
(disque perforé d'une lettre, papier<br>
calque avec flèche et miroir).<br>
→ Règle 5
- Règle 50 cm.
- 
- Lavez-vous les mains au gel hydro-alcoolique avant de manipuler le matériel et portez **correctement** votre masque.
- Manipulez une lentille par la tranche pour éviter de la salir. Pour ne pas la rayer, replacez-là dans le porte lentille et non sur la table.
- Pour placer une lentille sur un support, placez le support à l'horizontale, insérez la lentille puis utilisez la bague métallique pour la coincer.
- Ne pas placer ses mains sur la lampe, elle chauffe : pour la déplacer, utiliser son support.
- Remettre en l'état avant de quitter la salle : support dans le porte support, lentilles dans le porte lentilles, lampe éteinte, etc...

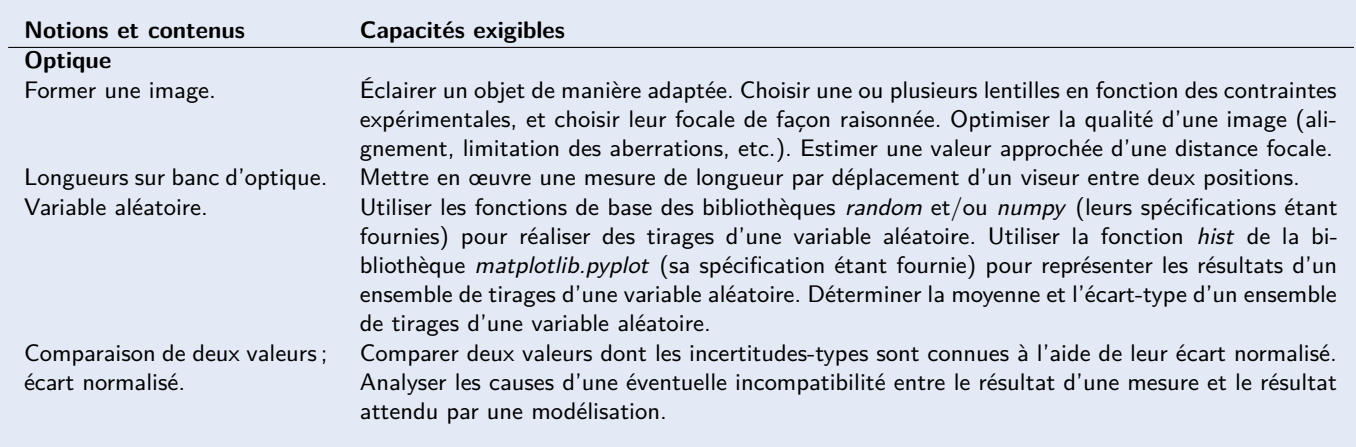

Le but de ce TP est de mesurer précisément la distance focale d'une lentille divergente à l'aide d'un viseur et de comparer son résultat aux données du constructeur.

## **1 Étude d'un viseur**

Regardez à travers un viseur. Quel est l'impact de la molette de réglage de l'objectif et de l'oculaire sur ce que vous voyez ? Comparer la profondeur de champ du viseur à la plage d'accommodation de votre œil. Vérifiez ainsi que la lunette permet de réduire la zone dans laquelle une objet sera vu nette par votre œil.

Peut-on voir une image réelle avec un viseur ? une image virtuelle ? En déduire l'intérêt du viseur par rapport à un écran. Décrivez la composition d'un viseur. En quoi est-il différent d'une lunette ?

## **2 Distance focale d'une lentille divergente**

Proposer et mettre en place un protocole pour déterminer la distance focale d'une lentille divergente à l'aide d'un viseur. Il conviendra de faire plusieurs mesures pour diminuer la variabilité de votre processus de mesure. Utilisez le notebook Jupyter [en ligne](https://notebook.basthon.fr/?from=https://raw.githubusercontent.com/p-maxime/codes_python/master/tp_formation_image_notebook.ipynb?token=AQ7CIHQMKQE4MJ5ASHVXAJ3BNELH6) pour estimer l'écart normalisé de votre série de mesures et suivez les instructions

Ж

 $\bf x$ 

proposées.

## **Document réponse** Nom : Nom : Prénom :

Faire un schéma optique de votre montage comportant le viseur, la lentille dont on cherche à mesurer la distance focale, l'objet observé et votre œil au repos.

χ

Exprimer le résultat de votre mesure de distance focale d'une lentille convergente incluant l'incertitude-type obtenue par la méthode de la relation de conjugaison (notebook Jupyter). Écrire un code permettant de "comparer quantitativement" (i.e. calculer l'écart normalisé) chacune des valeurs obtenues lors de votre mesure avec la valeur moyenne de  $\overline{f'}$  et avec la valeur donné par le constructeur. Que dire de vos mesures par rapport à la donnée constructeur ?

**Une fois les autres questions terminées**, exprimez la profondeur de champ résultant de la plage d'accommodation de l'oeil à travers un oculaire de courte focale. En déduire que la profondeur de champ à travers un viseur est réduite par rapport à la plage d'accommodation de l'œil.

 $\boldsymbol{\Phi}_{\alpha}^{o}$